# **LOAD TEST REPORT**

DATE: 7/24/2014

TEST FROM: VIRGINIA

**Query URL:** http://wp-nexcess.reviewsignal.com/ **Started at:** Thu Jul 24 2014, 12:44:45 -04:00 **Finished at:** Thu Jul 24 2014, 12:44:45 -04:00

#### **ANALYSIS**

This rush generated **25,556** successful hits in **60 seconds** and we transferred **258.42 MB** of data in and out of your app. The average hit rate of **426/second** translates to about **36,800,640** hits/day.

The average response time was 279 ms.

You've got bigger problems, though: **44.12%** of the users during this **rush** experienced timeouts or errors!

RESPONSE TIMES

FASTEST: 46 Ms

REGION: VIRGINIA

AVG. HITS: 426 / SEC

SLOWEST: 396 MS

DURATION: 60 SECONDS

AVERAGE: 279 MS

LOAD: 1-2000 JUSERS

258.42 MB

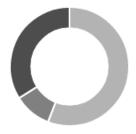

HITS **55.88%** (25556) ERRORS **33.91%** (15509) TIMEOUTS **10.20%** (4666)

### HITS

This rush generated **25,556** successful hits. The number of hits includes all the responses listed below. For example, if you only want **HTTP 200 OK** responses to count as Hits, then you can specify **--status 200** in your rush.

| CODE | TYPE | DESCRIPTION | AMOUNT |
|------|------|-------------|--------|
| 200  | HTTP | OK          | 25556  |

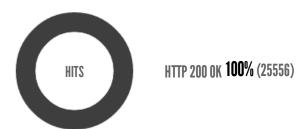

## **ERRORS**

The first error happened at **15 seconds** into the test when the number of concurrent users was at **497**. Errors are usually caused by resource exhaustion issues, like running out of file descriptors or the connection pool size being too small (for SQL databases).

| CODE | TYPE | DESCRIPTION        | AMOUNT |
|------|------|--------------------|--------|
| 23   | TCP  | Connection timeout | 15509  |

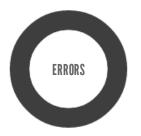

CONNECTION TIMEOUT 100% (15509)

## **TIMEOUTS**

The first timeout happened at **5 seconds** into the test when the number of concurrent users was at **163**. Looks like you've been rushing with a timeout of **1000 ms**. Timeouts tend to increase with concurrency if you have lock contention of sorts. You might want to think about in-memory caching using <u>redis</u>, <u>memcached</u> or <u>varnish</u> to return stale data for a period of time and asynchronously refresh this data.

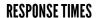

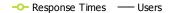

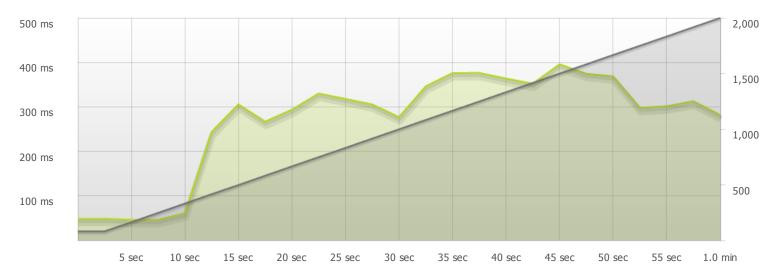

The max response time was: 395 ms @ 1499 users

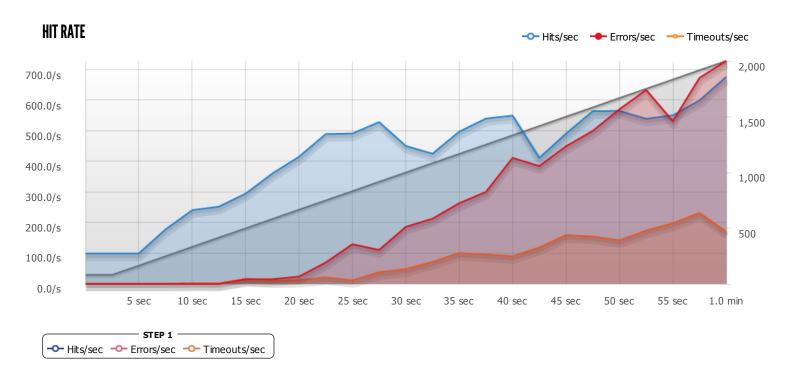

The max hit rate was: 676 hits per second